# **Proxy Quick Switch Crack Free**

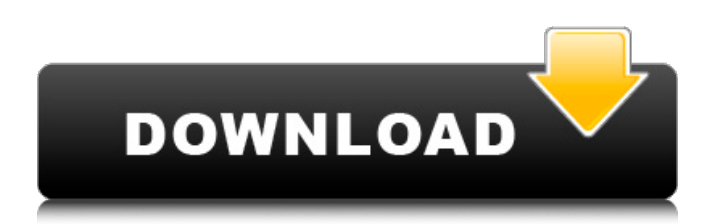

# **Proxy Quick Switch Crack Full Product Key (Latest)**

Proxy Quick Switch For Windows 10 Crack is a small software application designed specifically for helping you activate or disable the Internet Explorer proxy server using a set of straightforward actions.Installation tweaks This is an ad-supported tool, which means it offers to download thirdparty software programs that have nothing to do with its functionality. Look for the app in the system tray Proxy Quick Switch Serial Key does not employ a graphical user interface for helping you enable or disable proxy settings. You can find it running in the background, in your system tray. Gaining access to the program's features requires a right-click on its icon. The tool does not come packed with a help manual but you do need one to decode its dedicated parameters, as they look very easy to tweak. How it works Proxy Quick Switch gives you the possibility to pick the preferred option from the system tray, namely activate or deactivate the IE proxy settings. Closing the utility can also be done via the system tray. No other notable features are hidden under its hood. Performance We have tested Proxy Quick Switch on Windows 8.1 Pro and noticed that the application carries out a task very quickly and without errors. It is not a resource hog so the overall performance of the system is not hampered. Bottom line To sum things up, Proxy Quick Switch delivers a simplistic approach for helping you manage IE proxy settings directly from your system tray, without having to perform a bunch of clicks in order to complete the process. The intuitive set of options makes this program suitable for less experienced users and professionals alike.Ganoderma areolatum Ganoderma areolatum is a widely distributed mushroom, currently placed in the genus Ganoderma, family Ganodermataceae. It is characterized by medium-sized, coarsely velvety to floccose (velvet) gills, dark blue-black pores, white spores and white, watery latex. On hyphae showing "venation", it produces bluish black "lactifers". References Category:Fungi described in 1843 Category:Fungi of Asia Category:Fungi of North America Category:Fungi of Europe Category:Fungi of South America Category:Fungi of Australia Category:GanodermataceaeQ: How do I visualize low dimensional data in Mathematica? I have a bunch of low-dimensional data (e.g. 1000 dimensional, but

#### **Proxy Quick Switch Crack + Activation Code**

================================ Quick Switch is the ideal tool for Internet Explorer users who want to provide you with a quick and easy way to configure the proxy settings in their preferred browser, directly from the system tray. Quick Switch is an easy to use utility designed to help you to activate or deactivate the Internet explorer proxy settings, by means of simple right mouse clicks. How it works Quick Switch is designed to aid users in quickly setting up proxy settings in Internet Explorer. After going through the program and understanding how to use it, users should be able to activate or deactivate the Internet browser proxy settings with a single right click, without having to access your preferred browser. Proxy Quick Switch Crack Mac provides the user with the possibility of having a preference for one or more proxy servers, with which its settings will be automatically activated for Internet Explorer upon startup. Supported browsers - Internet Explorer - Chrome - Firefox Supported operating systems - Windows 7 - Windows 8.1 - Windows 8 Supported languages - english Supported platforms - desktop - laptop - tablet - phone Features - simple toolbar - easy to use - multi browser and proxy settings support - tabs for faster control and management sharing - upgrade - open source - ad supported to install it: Right click on the icon in your system tray, and select open. Select the folder to save to from the pop-up menu, and press OK. The installed program will start automatically when the computer is restarted. If you do not want to restart the computer, close the program and press CTRL+ALT+DEL to restart the computer. To get the program into the system tray again, select the icon. Download:Proxy Quick Switch For Windows 10 Crack - Windows 7 / 8 / 8.1 / 10 (2016 0 freeware BulkFTP Proxy [Free] BulkFTP Proxy is a completely free bandwidth accelerator and bulk uploader for Fast HTTP and FTP transfer.It enables you to upload many files to remote FTP or HTTP servers at once. It is compatible with Windows

9x/Me/2000/XP/Vista/7/8/8.1 and Debian Linux. Please note that while BulkFTP Proxy is 100% Free, you may need to purchase a premium version of Servers for uploading to. BulkFTP Proxy is released as freeware, but you may need to purchase a license for Ser b7e8fdf5c8

### **Proxy Quick Switch License Keygen X64 (2022)**

Subscribe to Newsmax TV: For the latest in-depth coverage and analysis of the media industry. Get the latest breaking news from across the Web on MediaMax Network. Like us on Facebook: Follow us on Twitter: Follow us on Instagram: Add us to your circle: Online promotion: Script: One of the best places to obtain comprehensive information about any computer or mobile device is online. Here are the best proxy sites for accessing the web privately. Please keep in mind that with every site listed there is a time limit on their free trials. Many of the sites have 3-day free trials but some sites, like BT, only give you 1 day. Home & Auto VPN with Proxy server [PROXYSERVER] Download Proxy Server software free. ProxyServer.com is a free software for PC, Mac & iOS devices. After downloading, a configuration file will be downloaded to your device. Simply open the configuration file and find your proxy settings. To change or set the proxy settings, simply edit the file. Server List Proxy Server Software is designed to work with the following popular proxy servers: Amazon CloudFront ASUSTorrentz Bing CallFire Citadel Cloudflare Google HTTPS Everywhere Hotspot Shield Hit PIA Privacy Shield PrivateWifi ProtectiVPN Quake Quanum Rambler RuShi Super Secure Startpage ThinkFree XSor - ipv4 XSor - ipv6 How to configure in PC 1. Download and run Proxy Server. 2. On the "General Settings" section, set the ProxyType to Internet and click "Apply" 3. In the "Location Settings" section, set the ProxyType to Internet and click "Apply" 4. On the "Proxy Server Settings

#### **What's New In Proxy Quick Switch?**

• Quick: Now you can access your proxy settings right from your task bar. • Proxy Quick Switch has no ads and no junk. • Easy to use and set up. Summary of features: • Activate or deactivate the IE Proxy. • Optional: Enable or disable the proxy for only a specific Web site or range of domains. • Set the proxy manually or auto detect. • Set advanced settings like bypass list, cache timeout, proxy username and password. • Network proxy option to specify a proxy server. • Stop and restart the proxy instantly. • Copy proxy settings to the clipboard. • Save and restore your IE Proxy settings. • Options to show the proxy status on the task bar or system tray. • Highlights & Discard Cookies option. • Requirements: Windows 8.1 Internet Explorer 10 or higher System tray icon is needed. Proxy Quick Switch About Me Welcome to my blog, I use to write about latest PC Windows OS and Software. Hope you will enjoy it. I don't have PC right now, but I am so excited to use my new PC, once it will be delivered to me. You will see here all my tips and tricks in getting the best performance and the minimum software for new PC.Renaissance Marble Slab Materials: Marble Size: 11" x 8.5" x 4.5" SKU: PM100-2 Price: \$124.00 Availability: In Stock Sign up to be notified when this item becomes available. This piece of Renaissance marble is meant to be used as a table top, sink, tile, or any other place where you would like something that adds a bit of old world charm to the space. As the piece is not an authentic slab, it is the perfect gift. Note: It is our standard policy that all delivered pieces are seasoned with a marine clay that will help to maintain their beauty for a long period of time. When you are finished with your piece, please thoroughly rinse and clean before installing in your home. Care Instructions: Once polished, please put a protective layer of wax on your piece before installing.The present invention relates to a floating-point unit and floating-point arithmetic unit capable of

# **System Requirements:**

Up to 3 monitors can be used, please choose proper mode, and make sure to connect the monitors in the same way as they were connected to your Windows desktop. You can choose the game resolution in the game settings. For questions, please visit the "Support" page. How to Install: Place the.zip file anywhere on your computer. Double click on the.zip file and click "Extract here". Close all open programs and windows before playing the game. Note: The game

Related links:

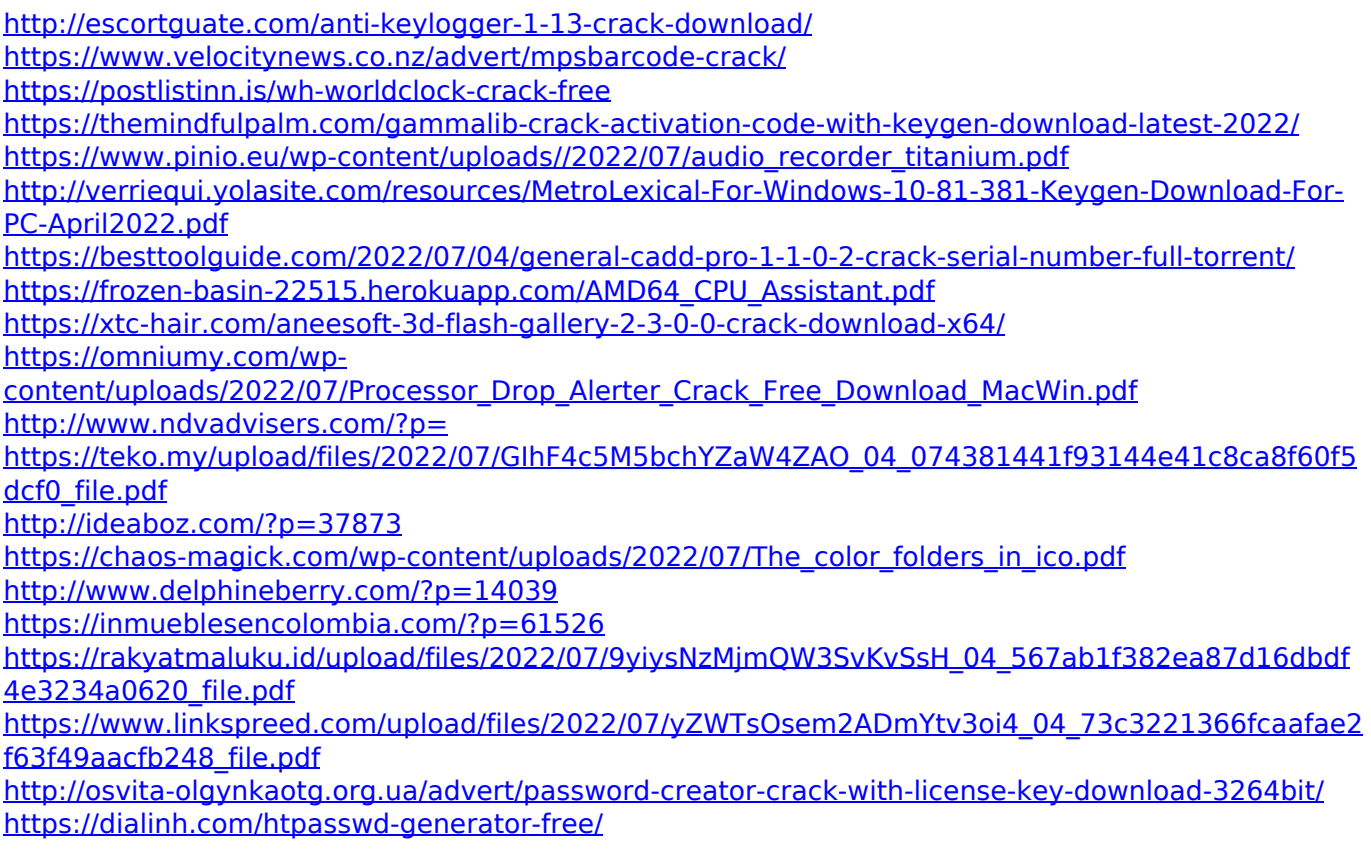